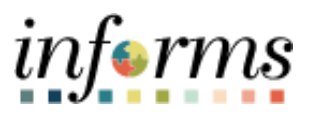

**Miami-Dade County**

# Transfer an Asset to the County Store Job Aid

**Version 1.0**

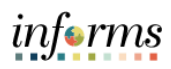

# <span id="page-1-0"></span>**TABLE OF CONTENTS**

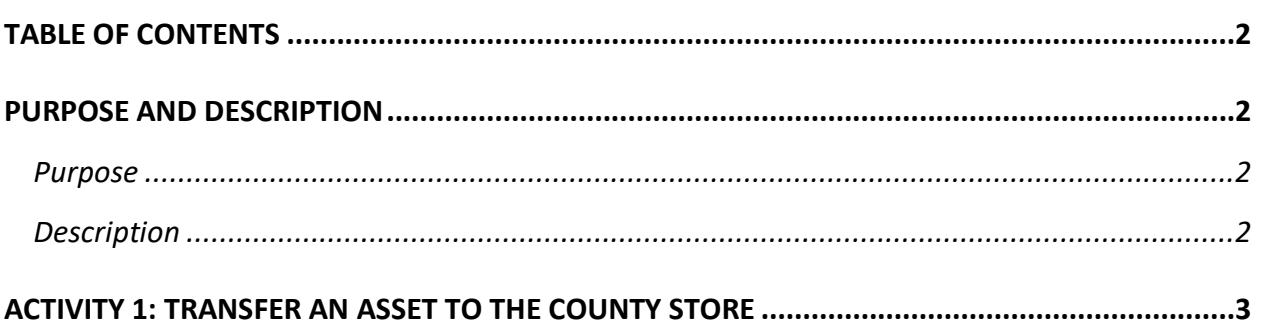

## <span id="page-1-1"></span>**PURPOSE AND DESCRIPTION**

#### <span id="page-1-2"></span>**Purpose**

This document provides a step-by-step procedural guidance to perform the activity.

## <span id="page-1-3"></span>**Description**

Transfer an Asset to the County Store.

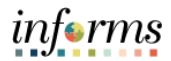

## <span id="page-2-0"></span>**ACTIVITY 1: TRANSFER AN ASSET TO THE COUNTY STORE**

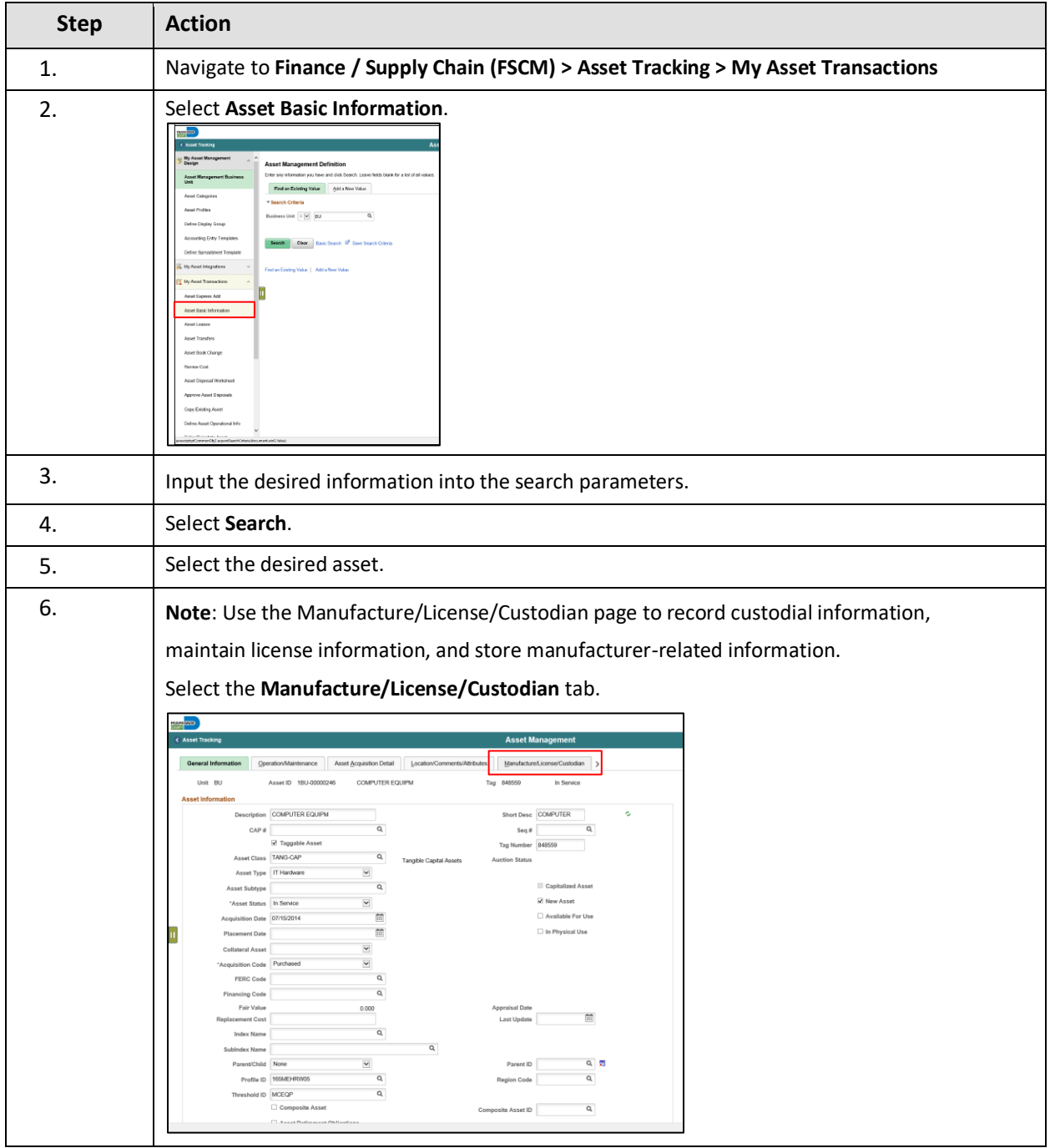

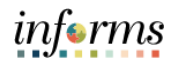

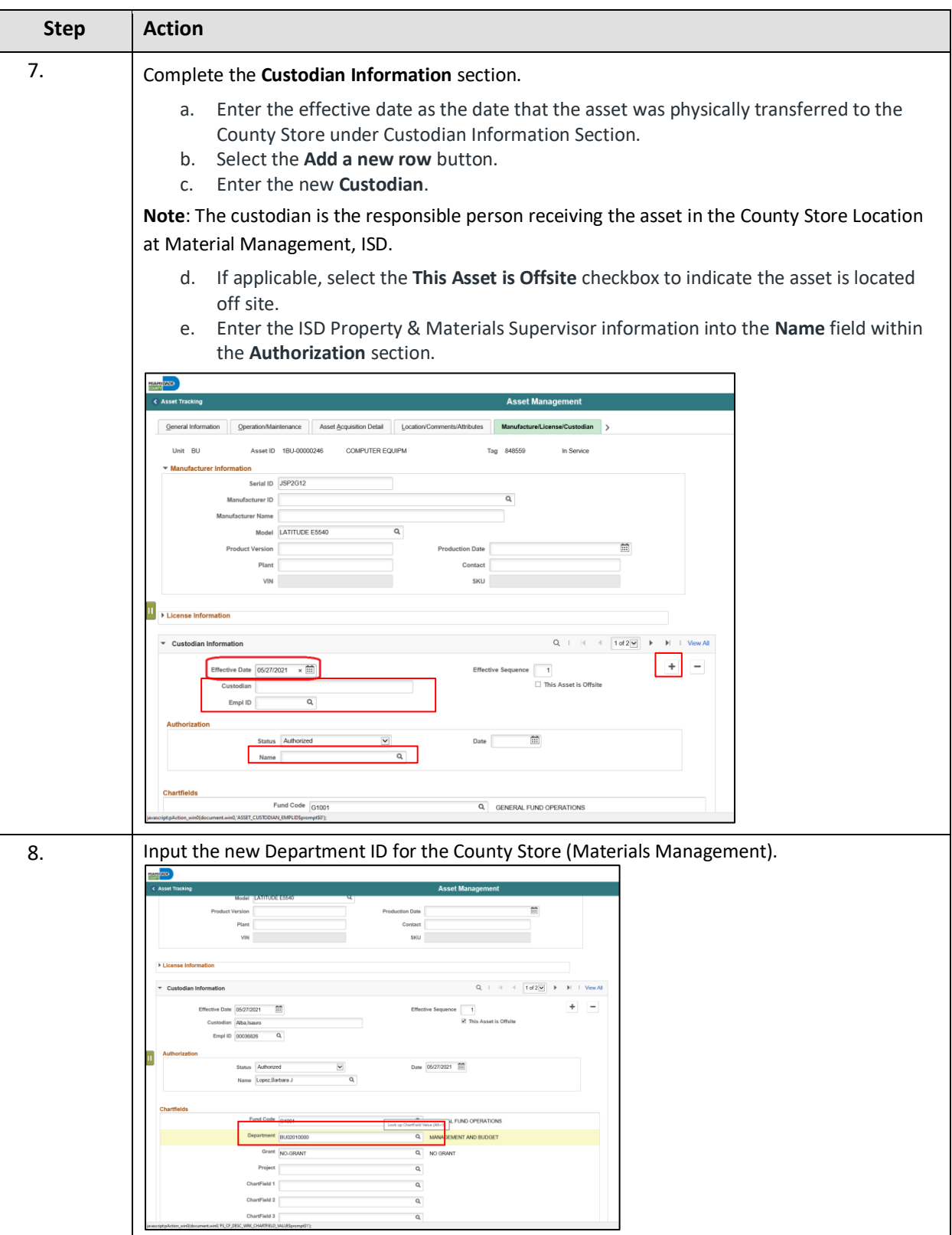

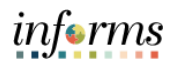

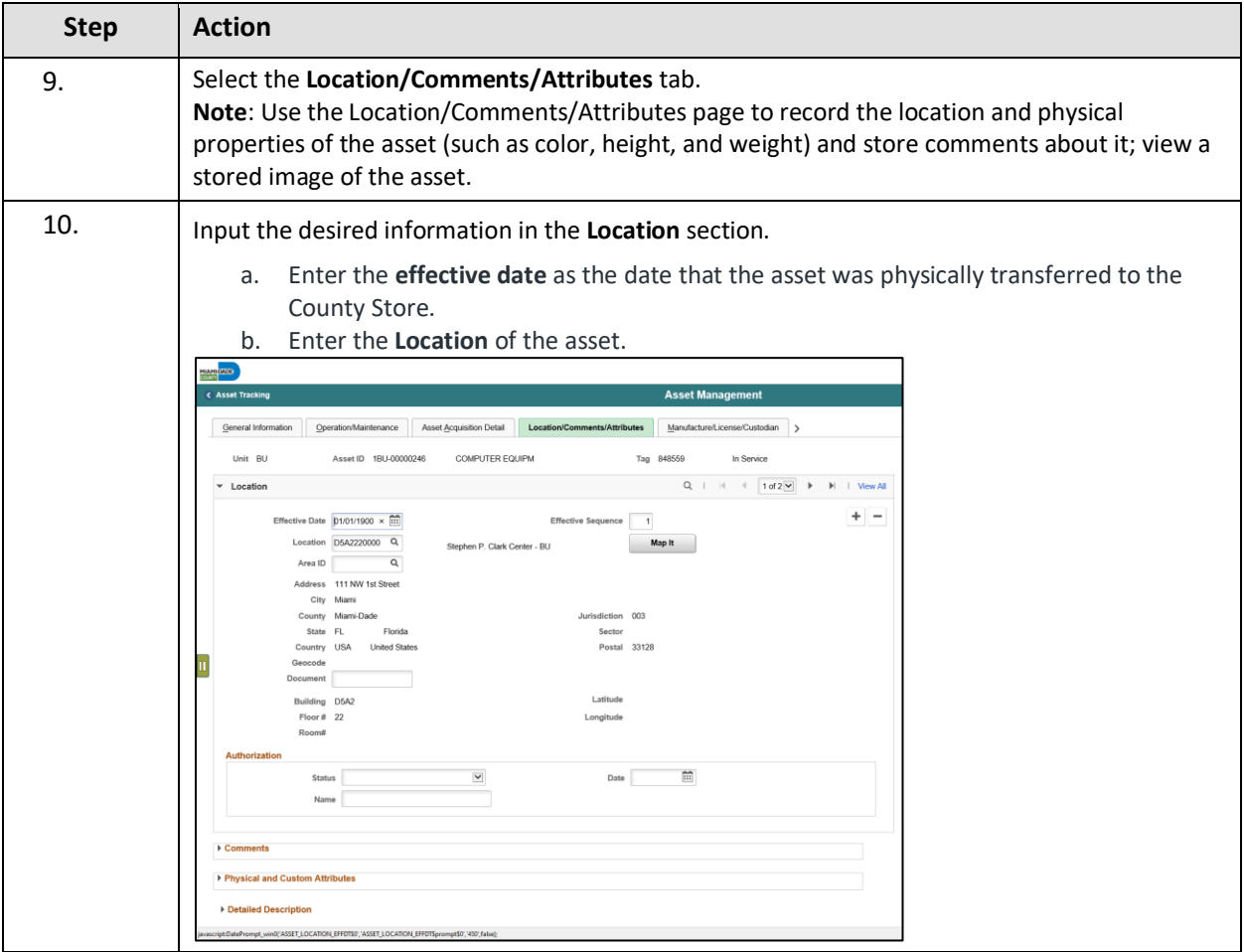

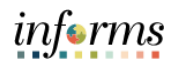

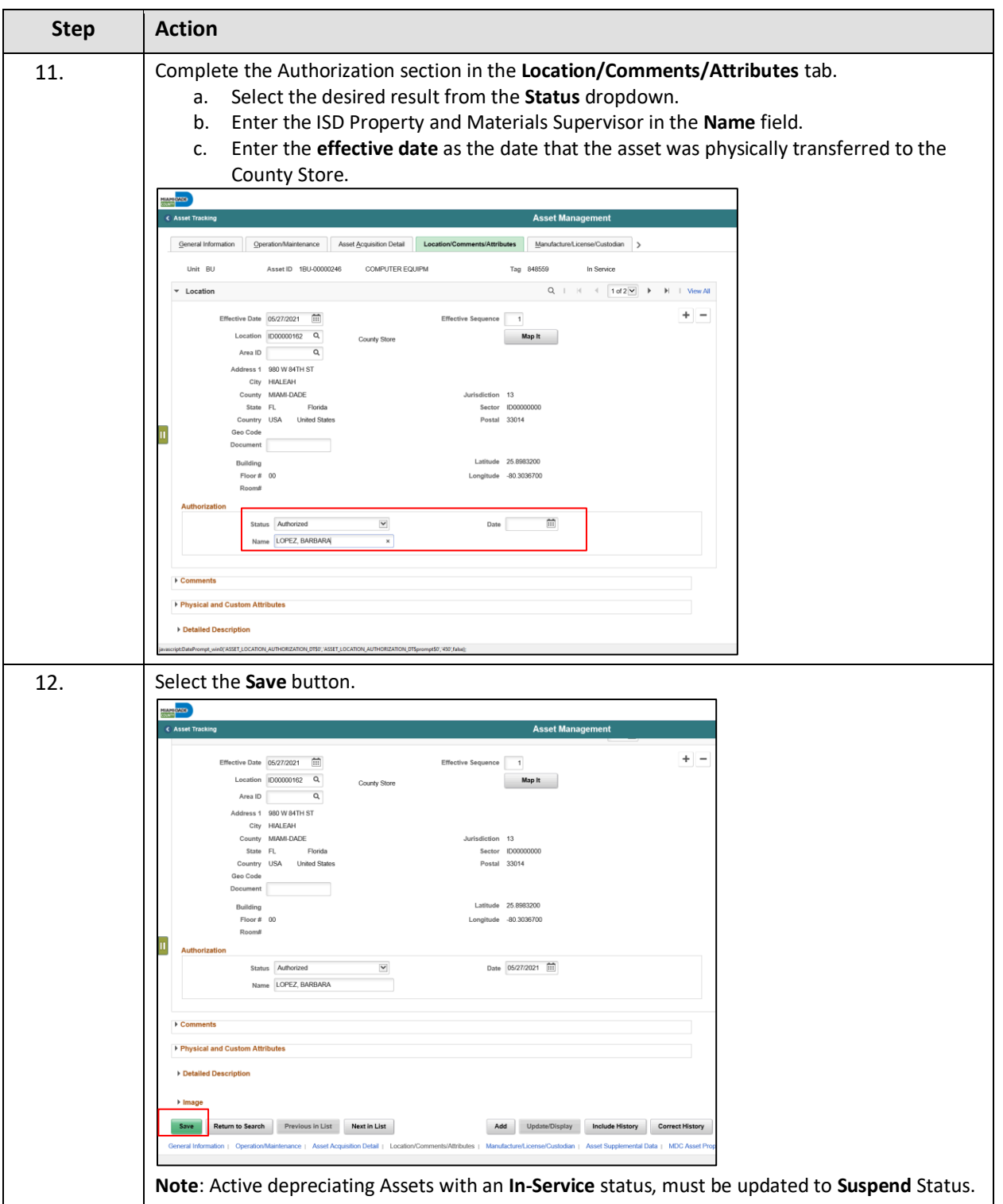